## S3 Storage and ClickHouse<sup>®</sup> Basic and Advanced **Wizardry**

Robert Hodges - Altinity CEO Alexander Zaitsev - Altinity CTO

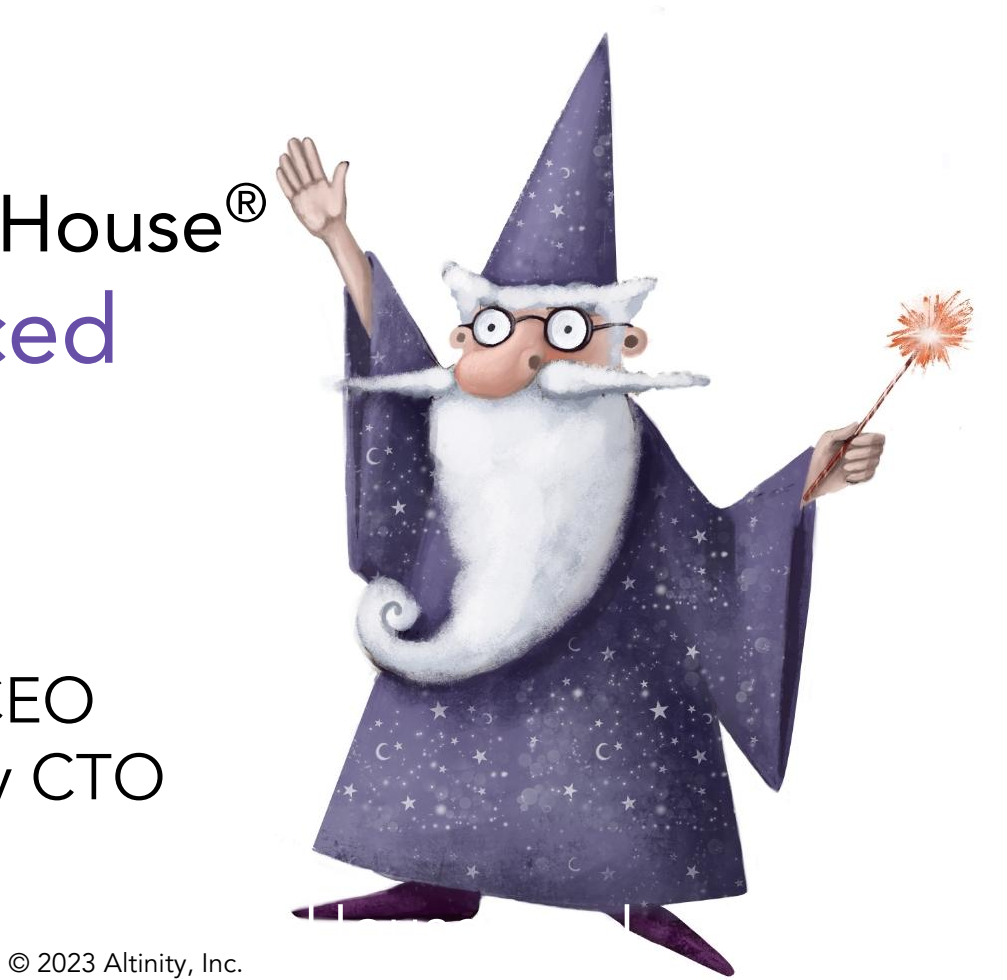

1

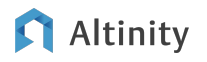

#### A brief message from our sponsor…

#### **Robert Hodges**

Database geek with 30+ years on DBMS. Kubernaut since 2018. Day job: Altinity CEO

#### **Alexander Zaitsev**

Expert in high scale analytics systems design and implementation. Altinity CTO

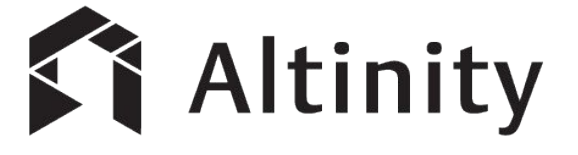

ClickHouse support and services: [Altinity.Cloud](https://altinity.com/cloud-database/) and [Altinity Stable Builds](https://docs.altinity.com/altinitystablebuilds/) Authors of [Altinity Kubernetes Operator for ClickHouse](https://github.com/Altinity/clickhouse-operator)

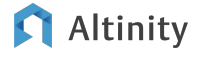

How Does S3 Fit into ClickHouse

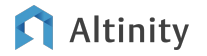

### Meet ClickHouse. It's a real-time analytic database

Understands SQL

Runs on bare metal to cloud

- Shared nothing architecture
- Stores data in columns
- Parallel and vectorized execution
- Scales to many petabytes

Is Open source (Apache 2.0)

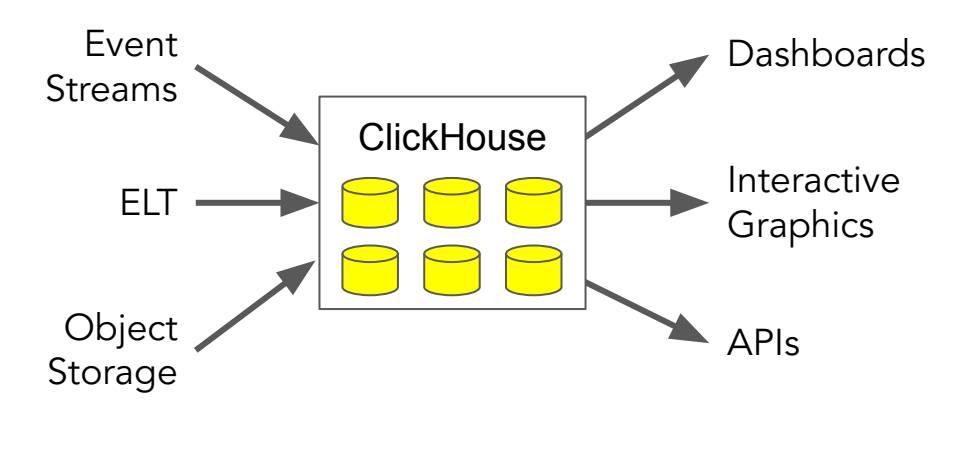

It's the core engine for low-latency analytics

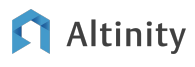

#### Let's start with an ordinary ClickHouse table

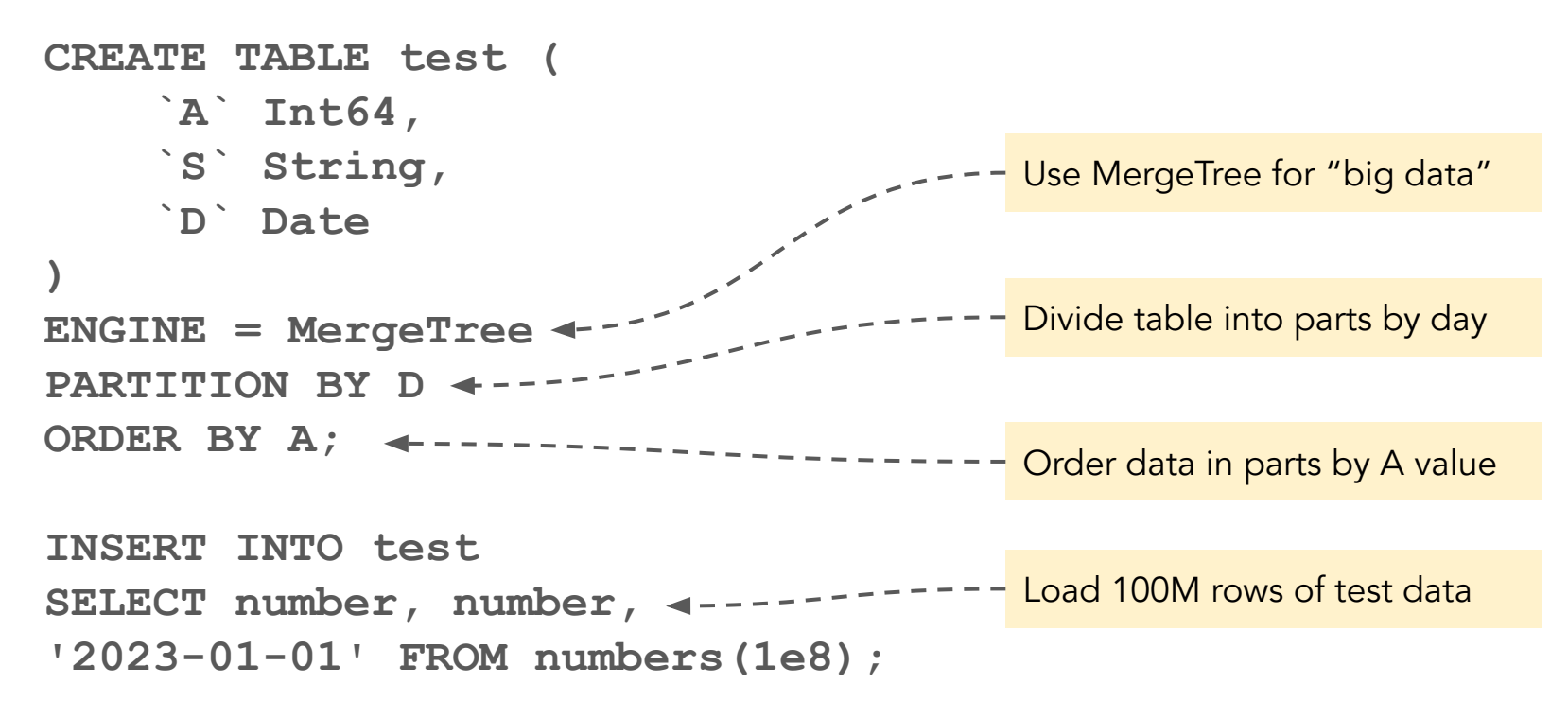

#### Here's where the data goes in shared-nothing storage

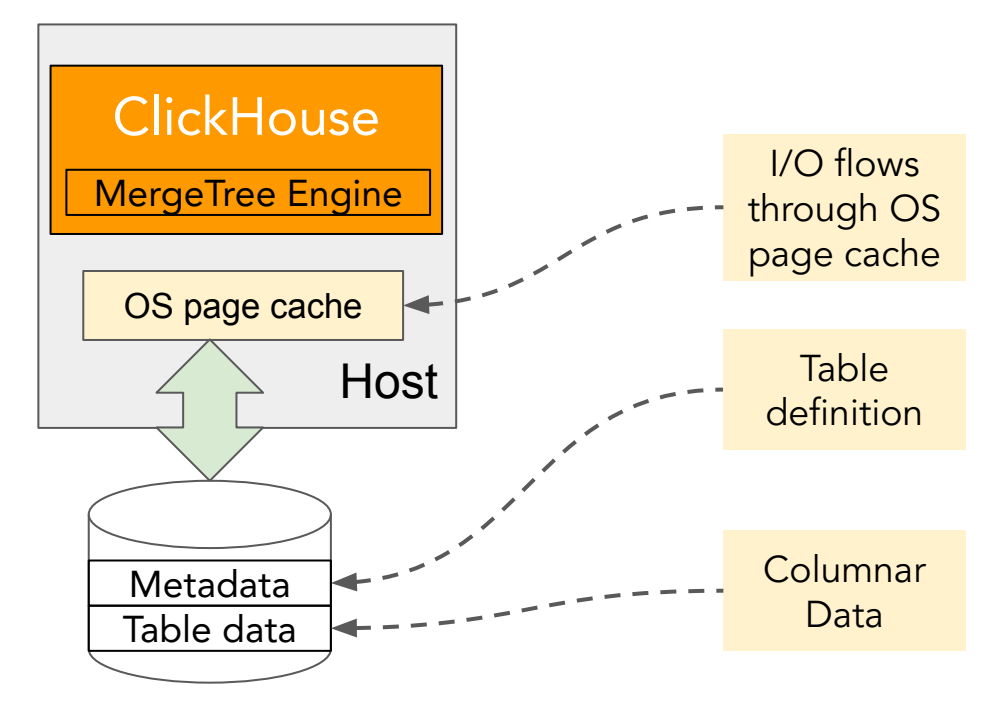

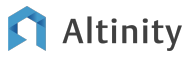

#### Performance is pretty good!

**Q1: SELECT \* FROM test\_s3\_tiered WHERE A = 443**

**Q2: SELECT uniq(A) FROM test\_s3\_tiered;**

**Q3: SELECT count() FROM test\_s3\_tiered WHERE S LIKE '%4422%'**

**[SETTINGS** 

```
Altinity
```
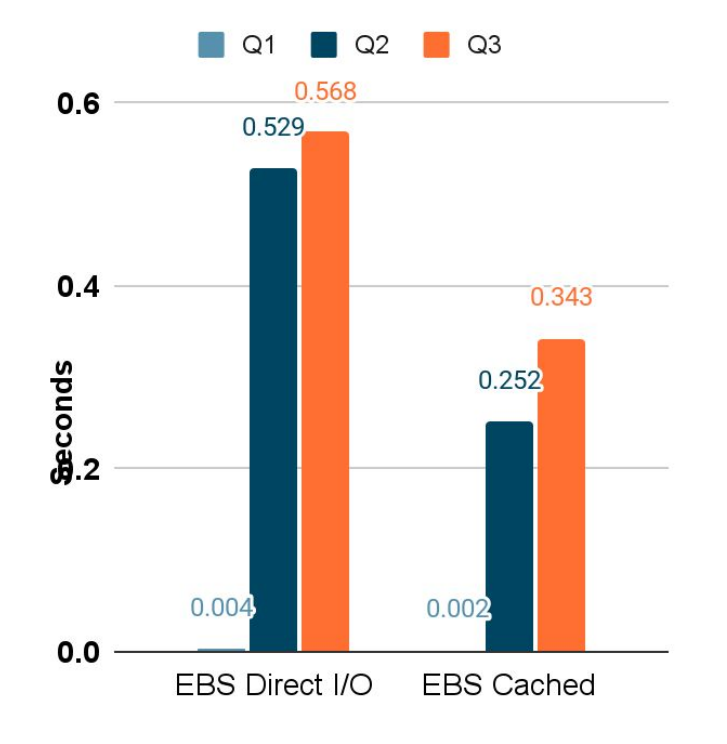

min bytes to use direct io=1] ClickHouse 23.7.4.5; M6i.2xlarge; EBS gp3

### Shared nothing has limitations as data size grows

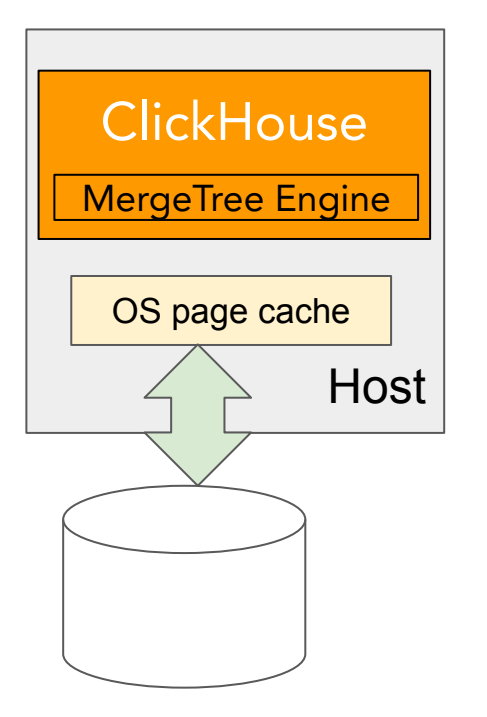

- $X$  Limited capacity per server (< 50 Tb)
- **X** Block storage is expensive
- **X** Requires multiple copies when replicated

#### Altinity

### S3 storage\* is a welcome addition to ClickHouse

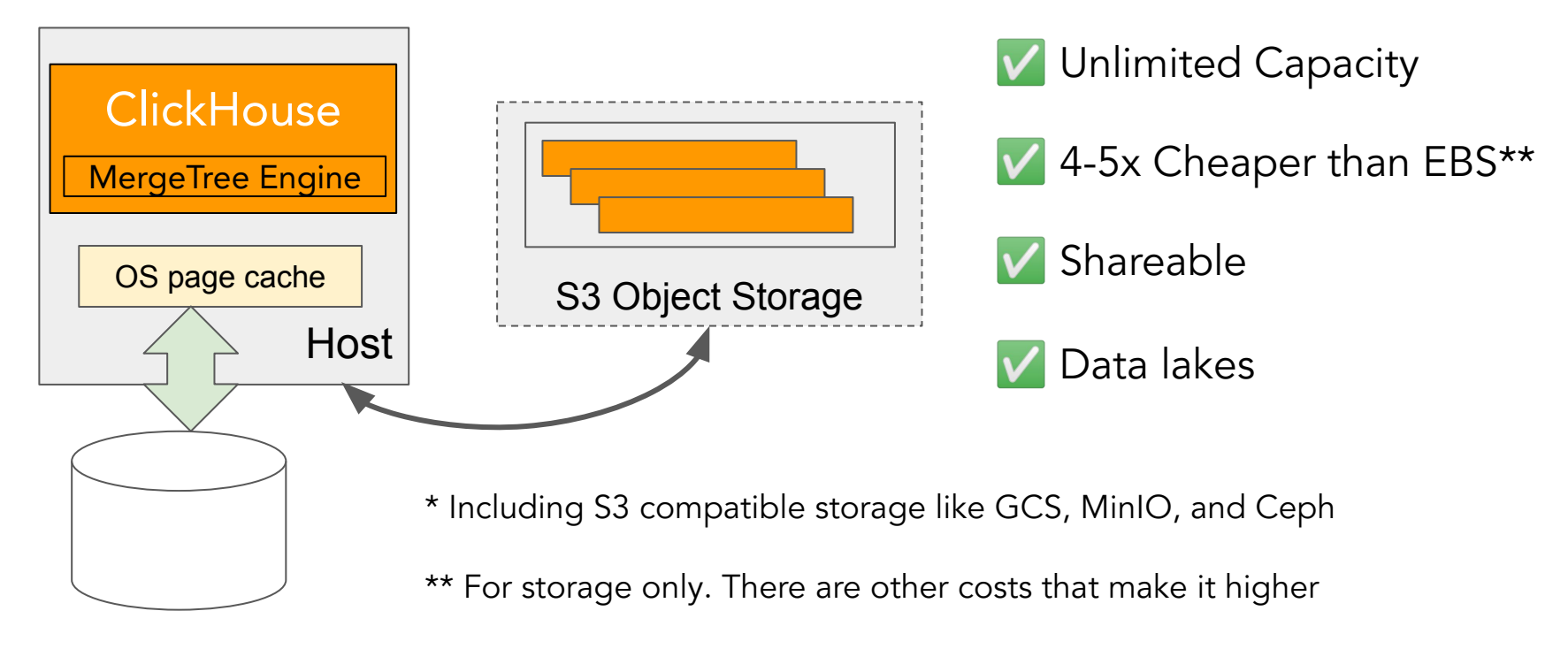

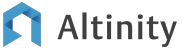

## But it's not all peaches and cream

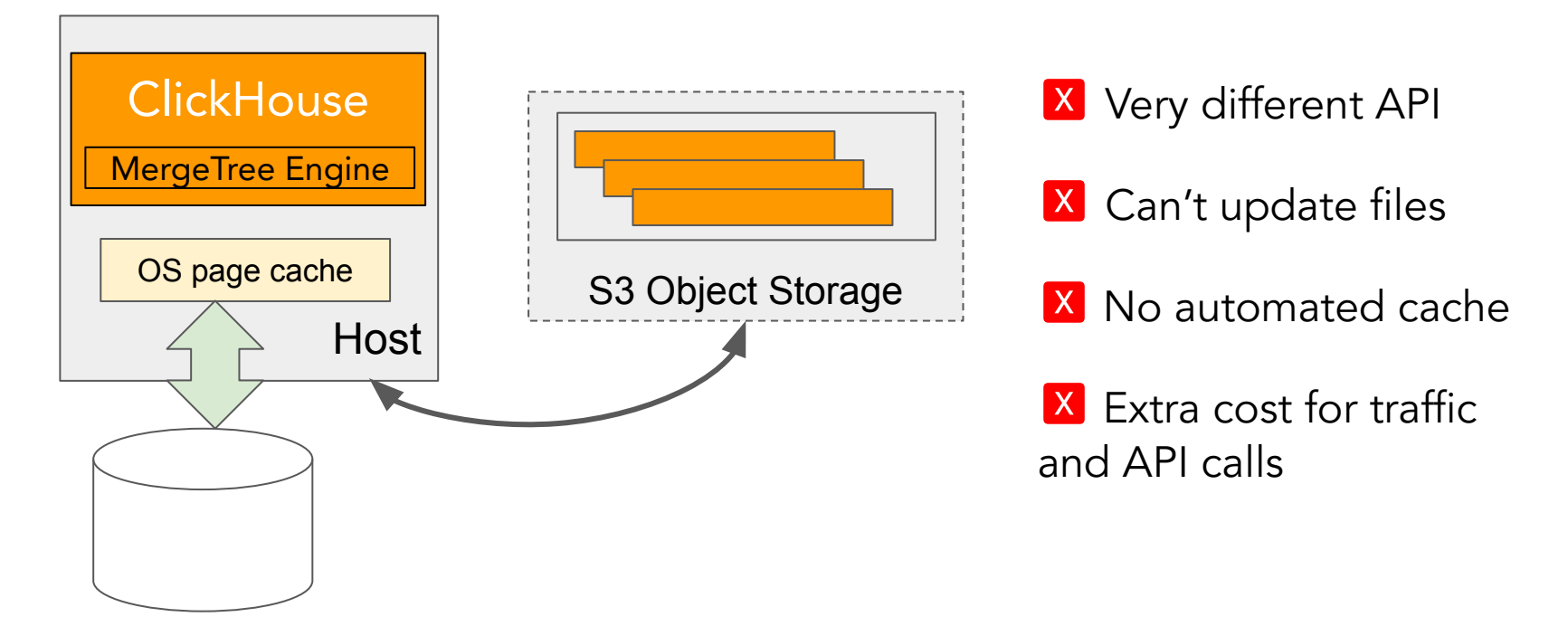

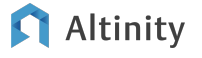

Using S3 for **MergeTree** Storage

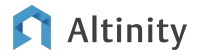

## ClickHouse Configuration for S3

You need to configure multiple things:

- "Disk" to specify how to access S3 bucket
- Optionally another "disk" to configure cache
- "Volume" and "Storage Policy" that specifies how S3 disk is used
- Attach policy to MergeTree table

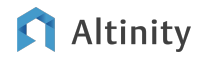

#### Storage configurations organize storage into policies

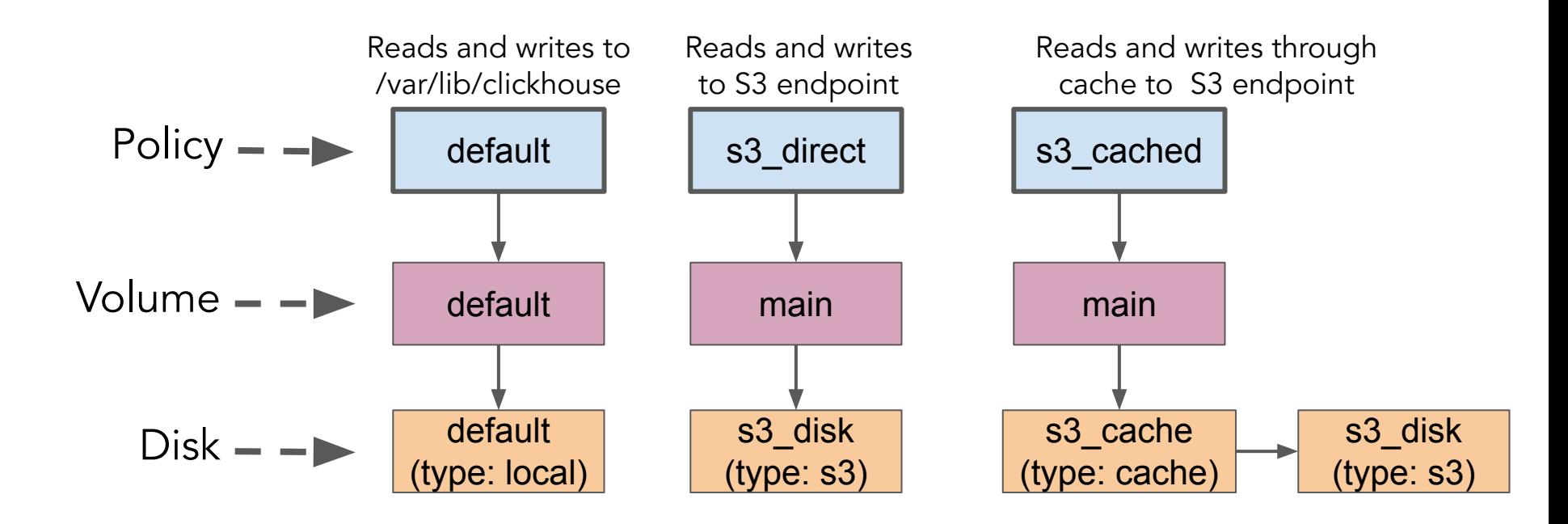

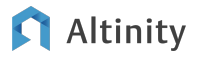

## Example of storage configuration definition

```
<clickhouse> <storage_configuration> <disks>
    <s3_disk>
       <type>s3</type>
       <endpoint>https://s3.us-west-2.amazonaws.com/bucket/</endpoint>
       . . . # credentials here
       <metadata_path>/var/lib/clickhouse/disks/s3_disk/</metadata_path>
     </s3_disk>
   </disks>
   <policies>
    <s3_direct>
       <volumes> 
         <main> <disk>s3_disk</disk> </main>
       </volumes>
     </s3_direct>
   </policies>. . .
```
#### Altinity

Tiered storage is a popular way to layer storage

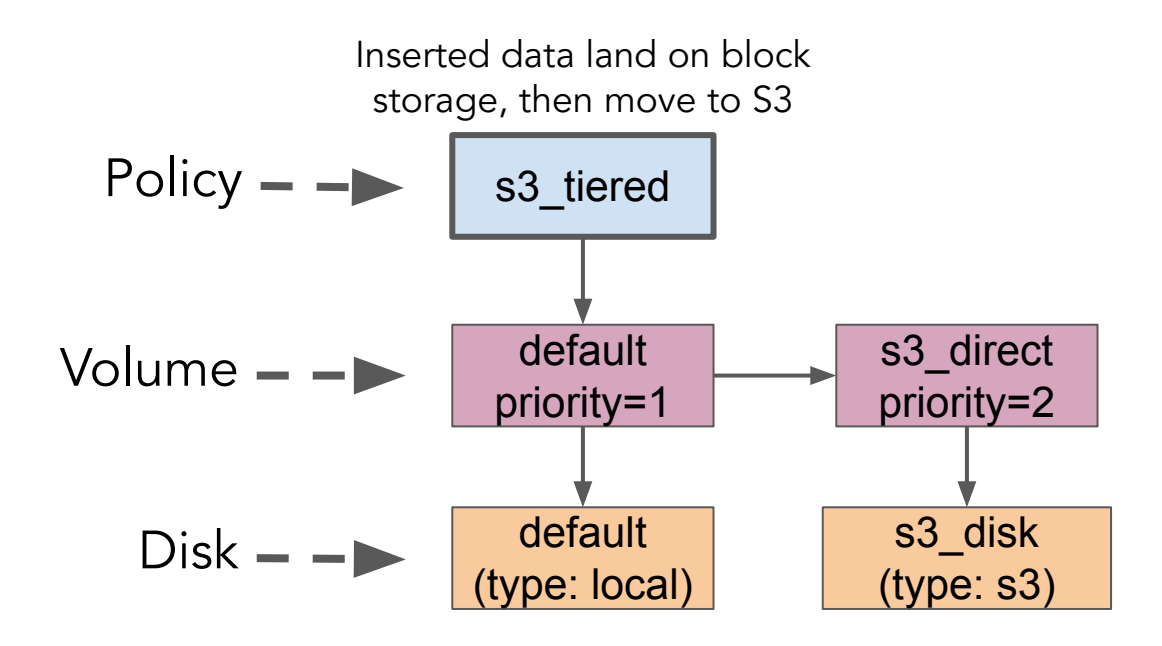

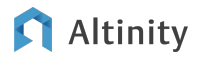

## Configuration for tiered storage

```
<clickhouse> <storage_configuration> 
   <disks>
     <s3_disk> . . . </s3_disk>
   </disks>
   <policies>
     <s3_tiered>
       <volumes>
           <hot> <disk>default</disk> 
                  <move_factor>0.1</move_factor></hot>
           <cold> <disk>s3_disk</disk> </cold>
       </volumes>
      s3 tiered>
   </policies>
</storage_configuration> </clickhouse>
```
Cache can be used to speed up S3 queries

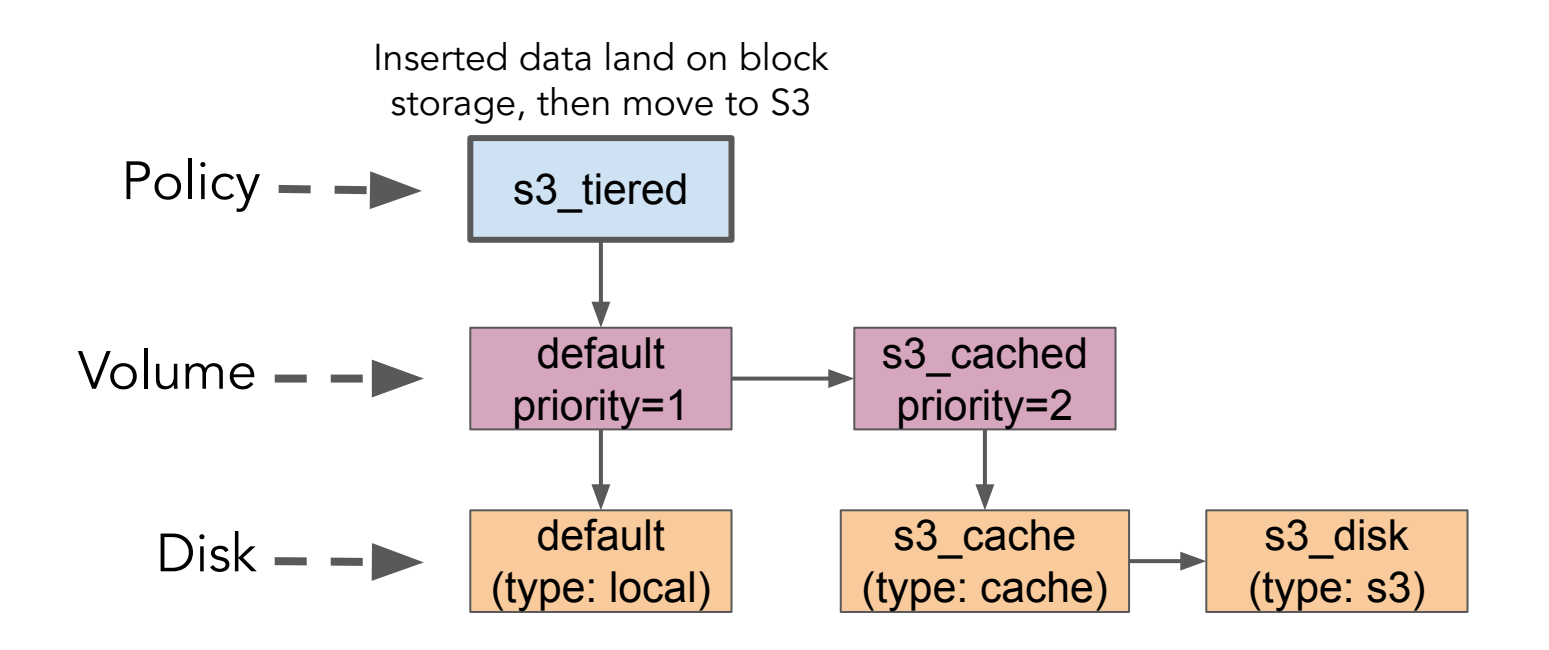

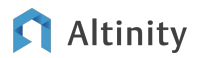

#### Using a cache instead of an s3 disk

```
<clickhouse> <storage_configuration> <disks>
     <s3_disk>
       <type>s3</type> . . .
     </s3_disk>
     <s3_cache>
       <type>cache</type>
       <disk>s3_disk</disk>
       <path>/var/lib/clickhouse/s3_cache/cache/</path>
       <max_size>20Gi</max_size>
     </s3_cache>
   </disks>
   <policies>
     <s3_cached> <volumes> 
         <main> <disk>s3_cache</disk> </main>
     </volumes> </s3_cached> . . .
```
#### Altinity

Now we are ready to use MergeTree with a storage policy

```
CREATE TABLE test_s3_direct
(
     `A` Int64,
     `S` String,
     `D` Date
)
ENGINE = MergeTree
PARTITION BY D
ORDER BY A
SETTINGS
   storage_policy = 's3_direct';
                                          ClickHouse
                                                S3 Service
```
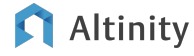

#### Moving from block storage to S3 using a TTL

```
CREATE TABLE test_s3_tiered(
     `A` Int64,
     `S` String,
     `D` Date
)
ENGINE = MergeTree
PARTITION BY D
ORDER BY A
TTL D + INTERVAL 7 DAY TO VOLUME 's3_cached'
SETTINGS storage_policy = 's3_tiered';
```
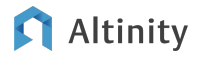

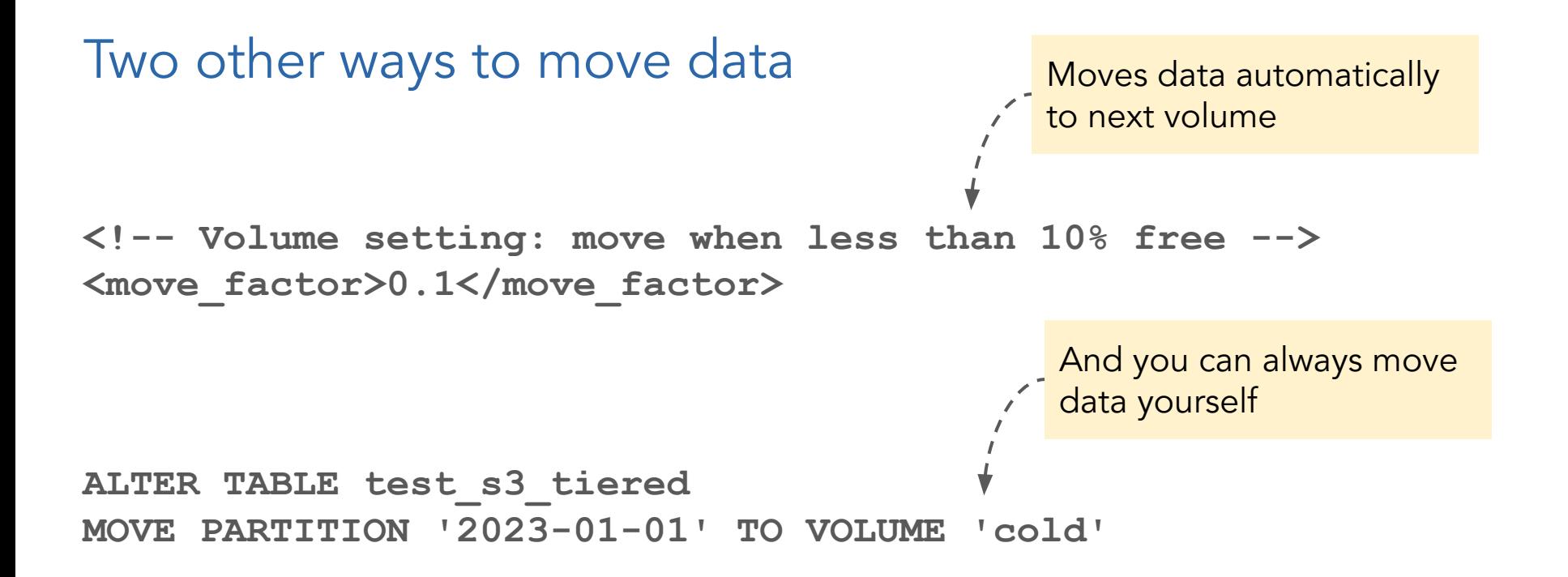

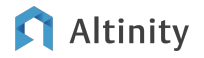

## Performance of tables with different storage policies

Test queries:

**Q1: SELECT \* FROM test\_s3\_tiered WHERE A = 443**

**Q2: SELECT uniq(A) FROM test\_s3\_tiered;**

**Q3: SELECT count() FROM test\_s3\_tiered WHERE S LIKE '%4422%'**

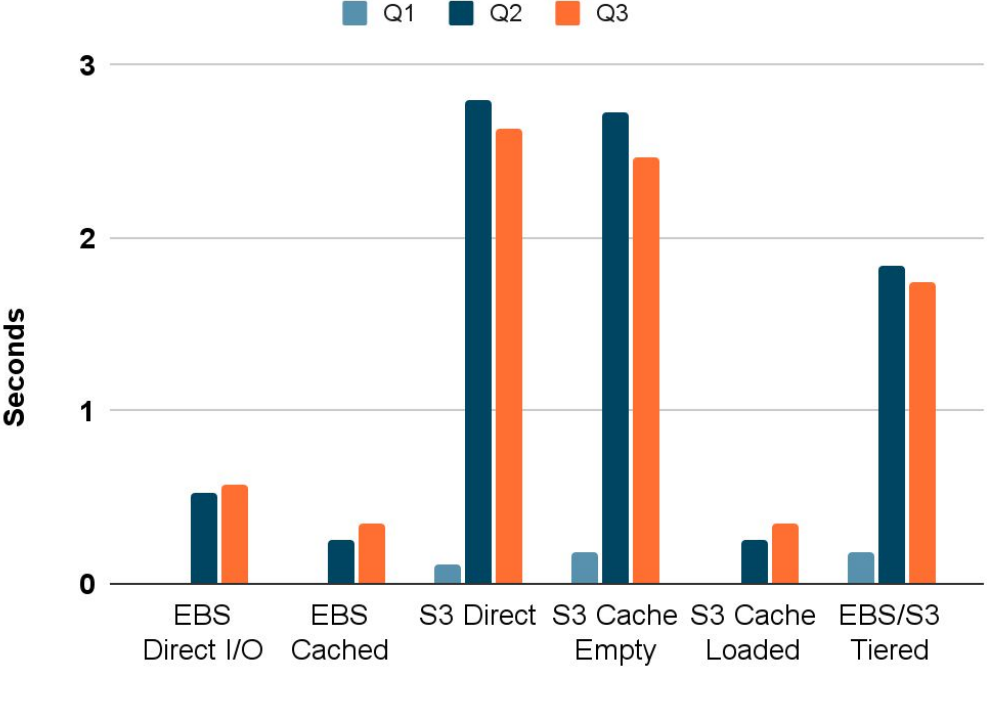

ClickHouse 23.7.4.5; M6i.2xlarge; EBS gp3

#### Managing background merges in S3

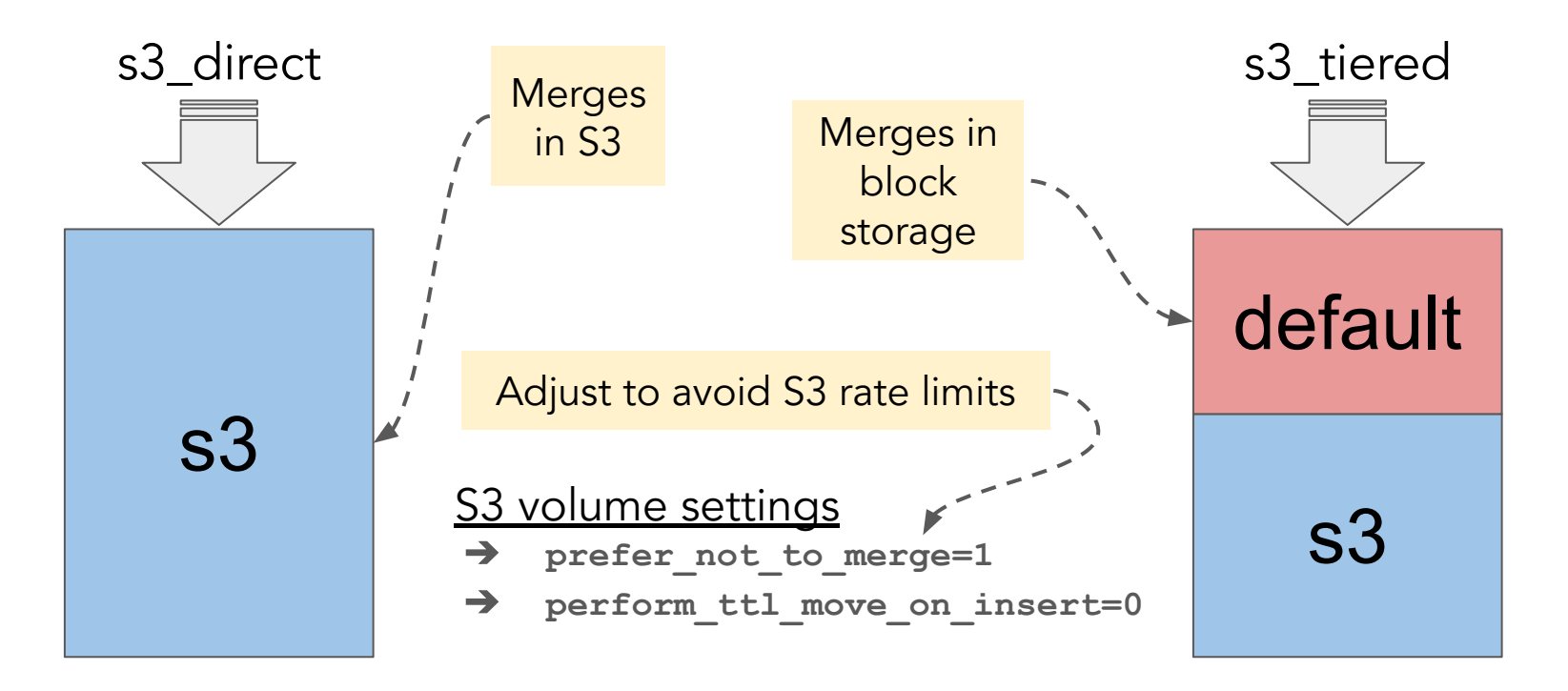

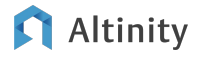

S3 storage in ClickHouse clusters

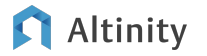

#### ReplicatedMergeTree over LocalStorage

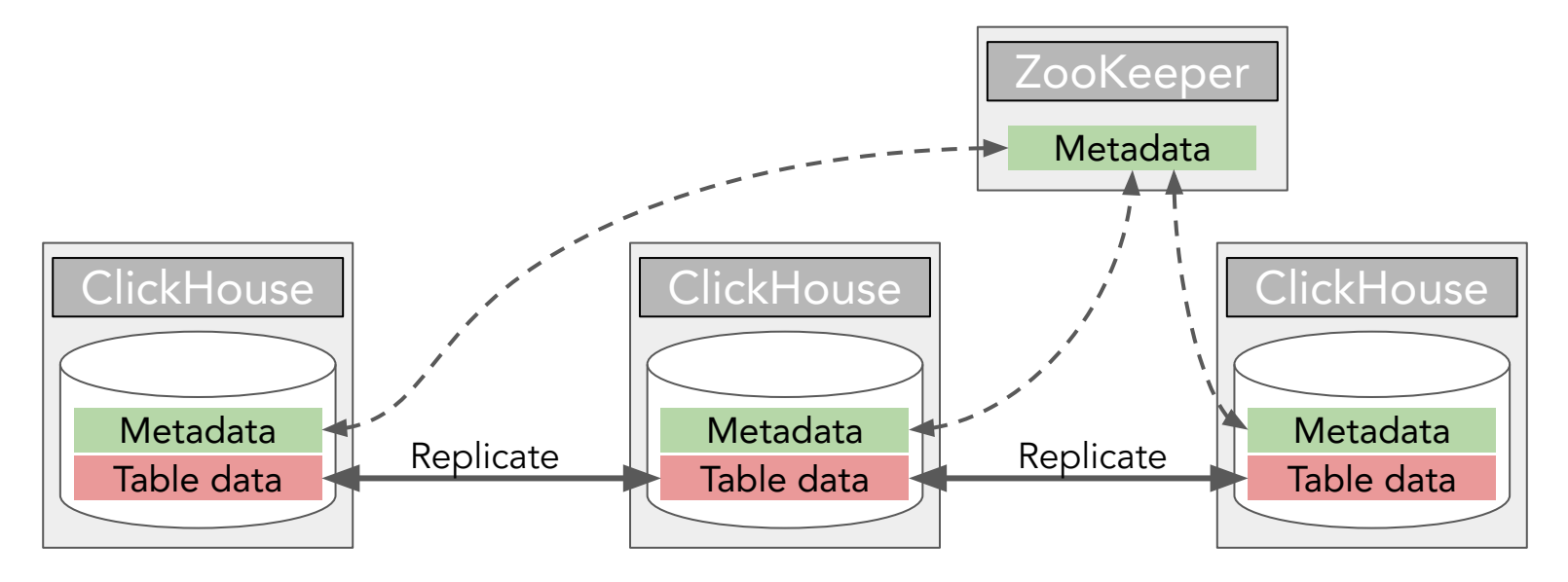

#### ReplicatedMergeTree over Object Storage

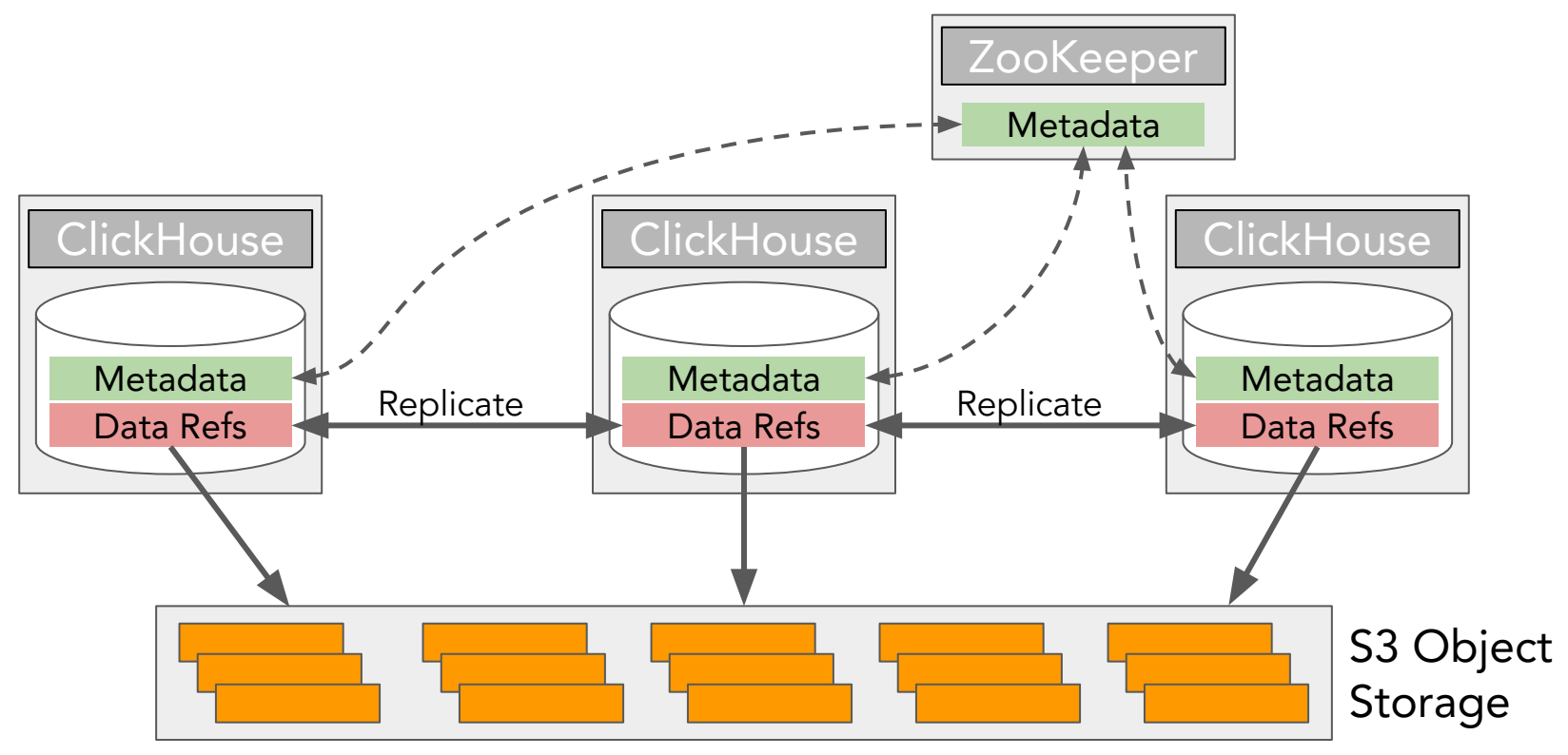

Altinity

#### Two models for storing S3 table data

#### Multiple copies of S3 data "Zero Copy"

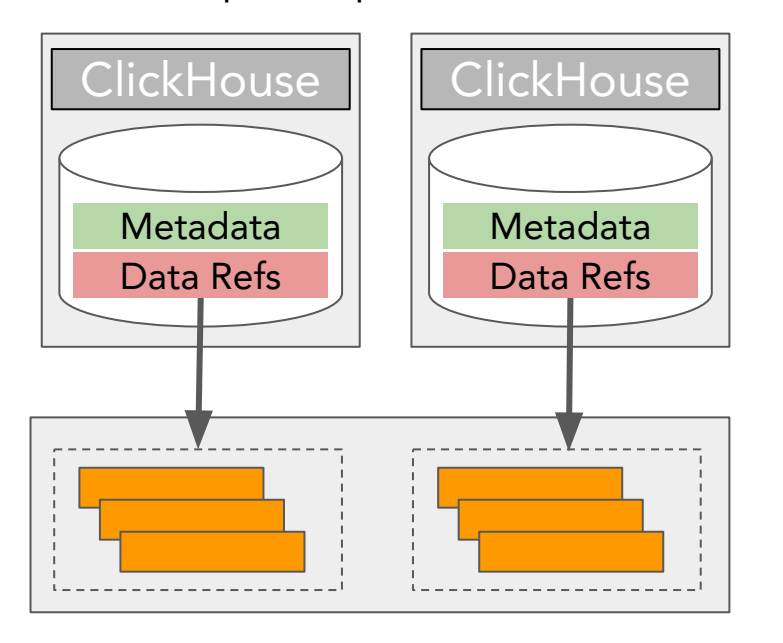

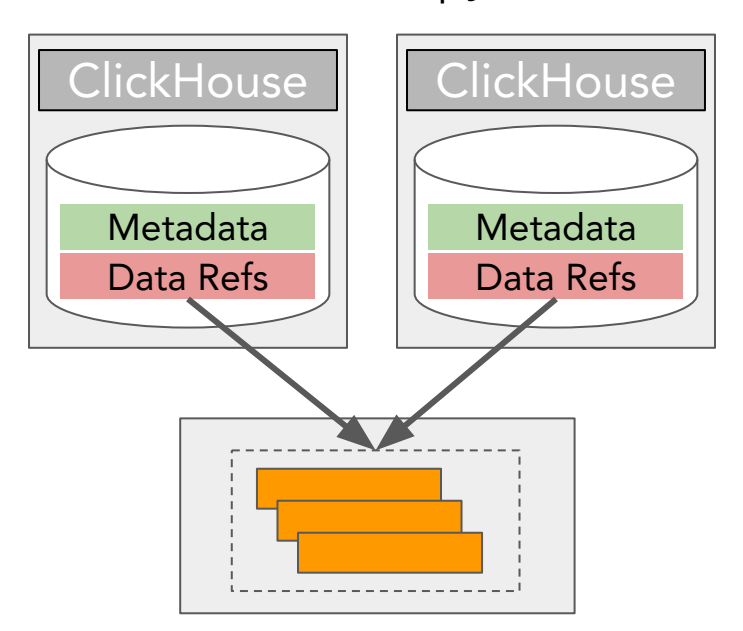

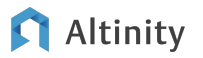

## MergeTree property to enable "zero copy" replication

```
<clickhouse>
   <merge_tree>
     <allow_remote_fs_zero_copy_replication>
       true
     </allow_remote_fs_zero_copy_replication>
   </merge_tree>
</clickhouse>
```
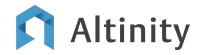

## Current state of using S3 table storage in clusters

#### **Good**

- S3 is usable for long tail data that does not change a lot
- Replication works use latest 23.7 or above
	- Lots of fixes
- max parallel replicas setting enables scale-out

#### **Bad**

- Refs and data are separated
- Zero-copy replication is still messy
	- Preserving ref counters across cluster is tricky
	- Hard to do backups
	- Needs more verification of recent fixes
- Every node needs all metadata  $\Rightarrow$ does not scale-out to many nodes

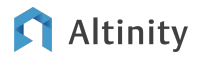

Using S3 as a Data Lake

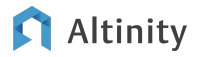

#### Using S3 table engine to read and write Parquet

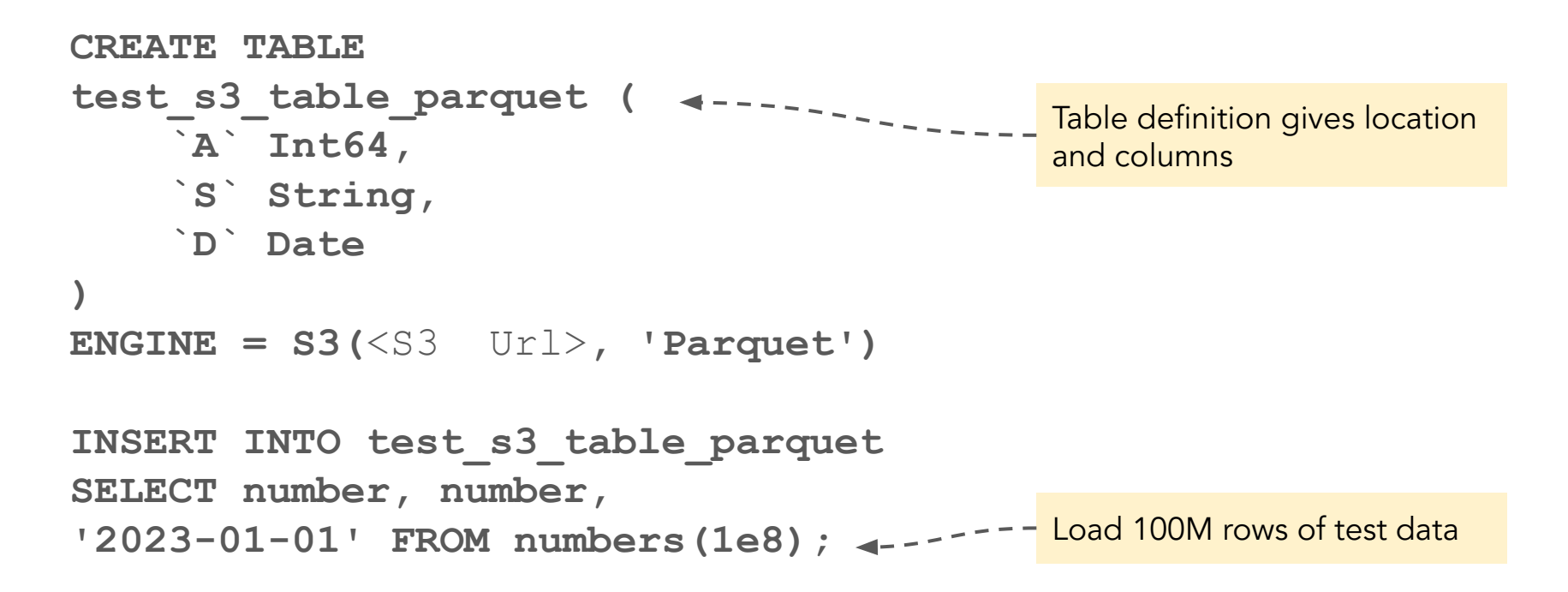

#### Multiple ways to select data from S3

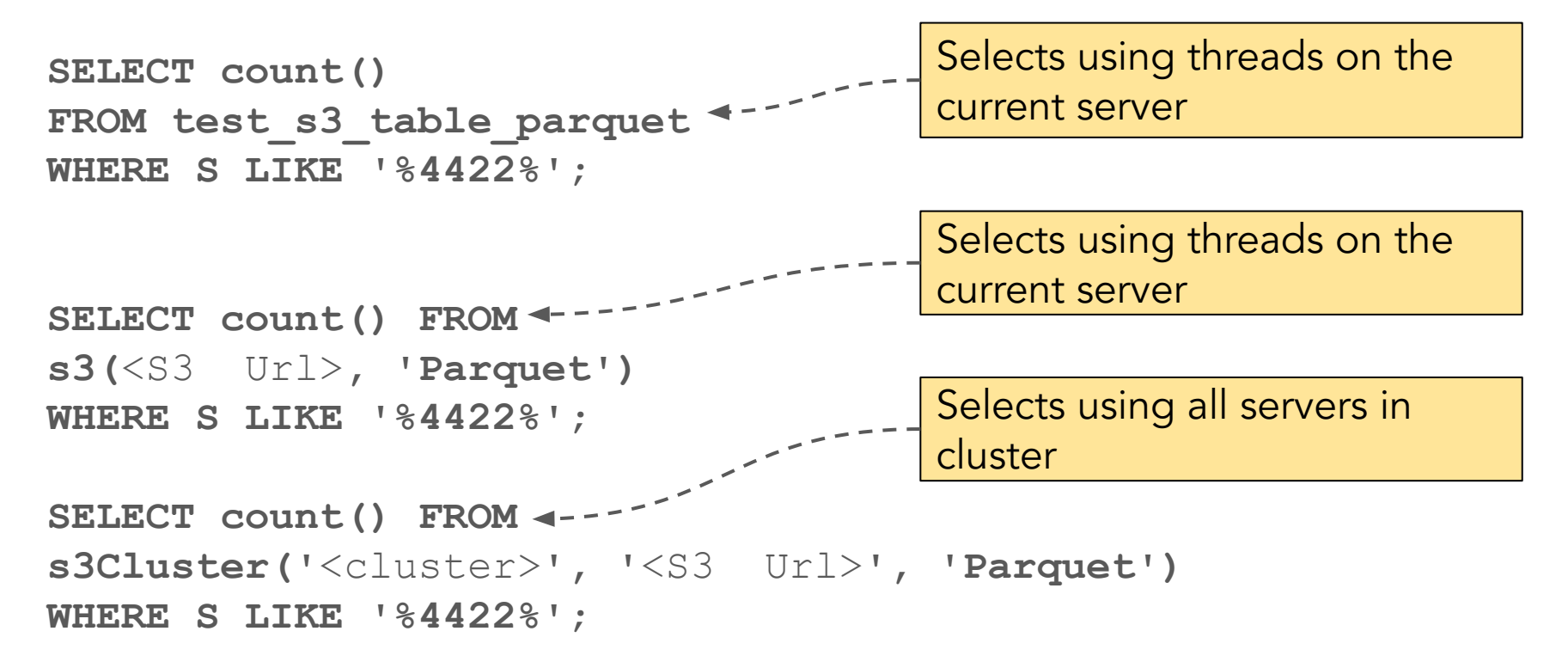

### S3 Parquet is slower than block storage (but it's cheaper!)

Test queries:

**Q1: SELECT \* FROM <test\_table> WHERE A = 443**

**Q2: SELECT uniq(A)**  FROM <test table>;

**Q3: SELECT count() FROM <test\_table> WHERE S LIKE '%4422%'**

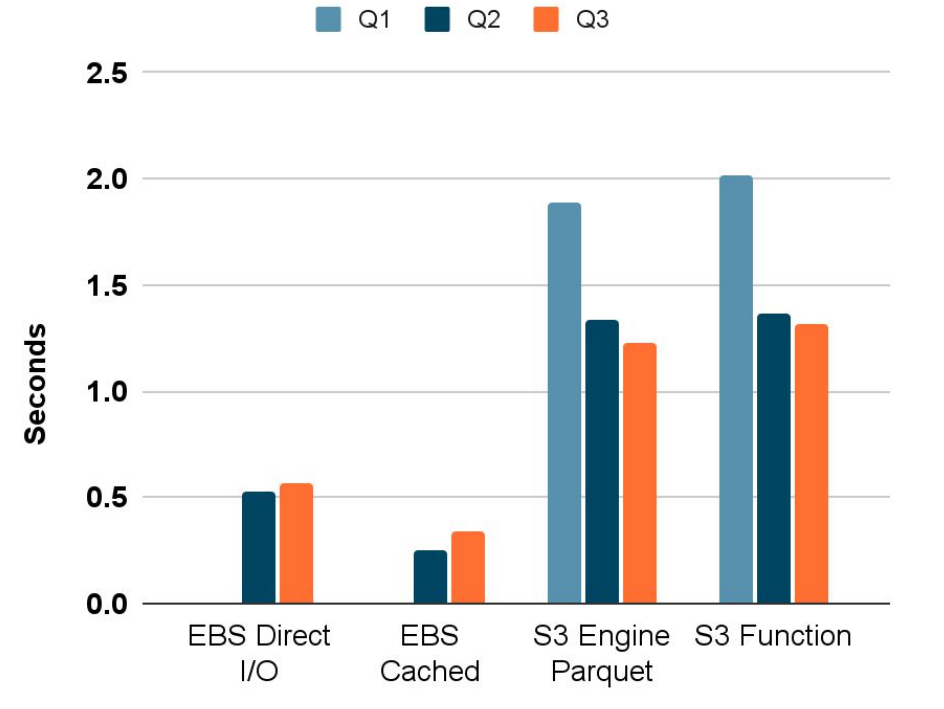

© 2023 Altinity, Inc. ClickHouse 23.7.4.5; M6i.2xlarge; EBS gp3

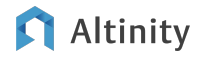

33

#### Using S3 table function is more powerful

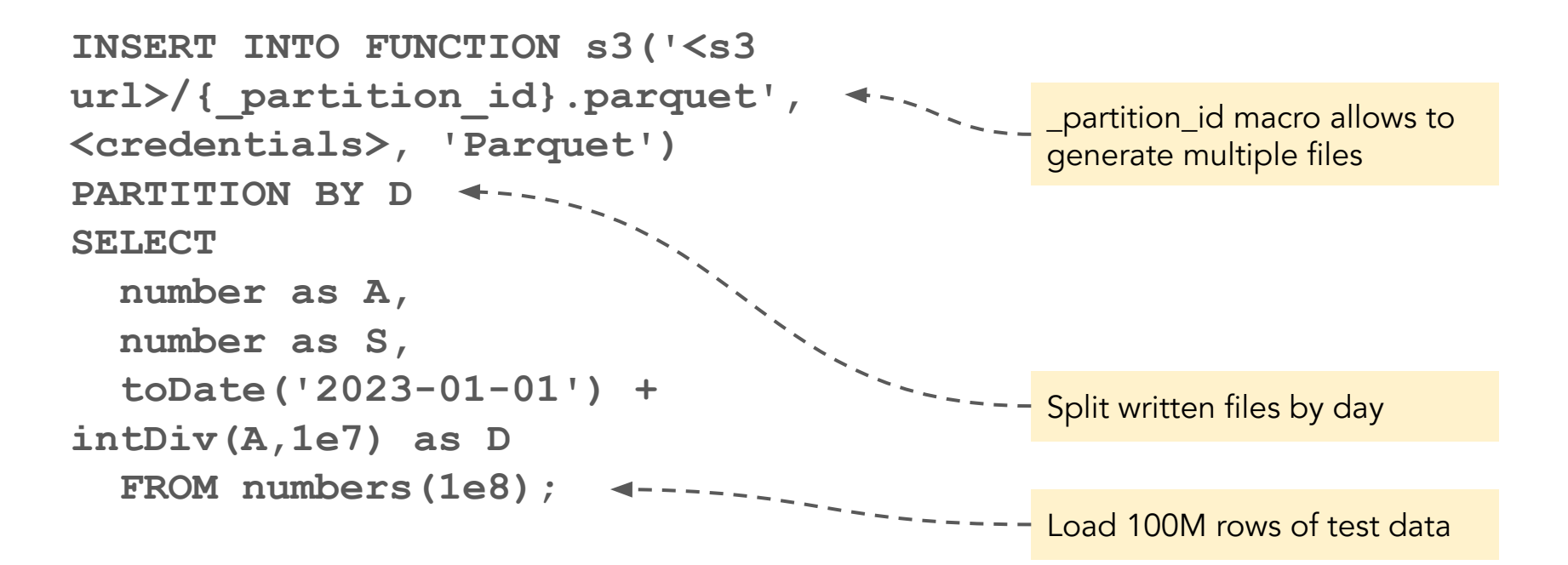

#### Querying multiple Parquet files using globs

```
Q1: SELECT * FROM s3('<s3 url>/*.parquet', 
<credentials>) WHERE A = 443
```

```
Q2: SELECT uniq(A) FROM s3('<s3 url>/*.parquet', 
<credentials>);
```

```
Q3: SELECT count() FROM s3('<s3 url>/*.parquet', 
<credentials>) 
WHERE S LIKE '%4422%';
```
'\_path' and '\_file' virtual columns are available.

#### Ways to pass S3 credentials to ClickHouse

```
<clickhouse>
   <s3>
     <data-lake>
       <endpoint from_env="AWS_S3_DATALAKE_URL"/>
       <use_environment_credentials>1</use_environment_credentials>
     </data-lake>
   </s3>
</clickhouse>
                                           Method 1: pass values as
                                          - environment variables using
                                           <s3> configuration tag
                                           Method 2: Pass keys as strings 
                                           in <s3> configuration tag
```
Method 4: Use a named collection with keys

Method 3: Grant cloud IAM role to ClickHouse VM

#### Altinity

## Trade-offs associated with Parquet in S3

#### Good

- Works with files already in S3
- Parquet compression is good
- Data is accessible to applications outside of ClickHouse
- Parquet is faster than MergeTree on S3 in some cases
- Reads and writes with s3Cluster() are very fast due to parallelization

#### Bad

- Difficult to update/delete data from **ClickHouse**
- S3 table engine does not do what you expect; use s3() table function
- S3 tables do not merge or otherwise optimize file layout
- Hot/cold tiering is an application exercise

![](_page_36_Picture_12.jpeg)

## S3 Telemetry

![](_page_37_Picture_1.jpeg)

#### Accessing ClickHouse counters for S3

```
-- Select all event counters for S3.
SELECT * FROM system.events WHERE event ILIKE '%s3%';
-- Print some of our faves.
SELECT
   sumIf(value, event = 'S3PutObject') as S3PutObject,
  sumIf(value, event = 'S3GetObject') as S3GetObject,
   sumIf(value, event = 'WriteBufferFromS3Bytes') as WriteBufferFromS3Bytes,
   sumIf(value, event = 'ReadBufferFromS3Bytes') as ReadBufferFromS3Bytes
FROM system.events;
```
![](_page_38_Picture_51.jpeg)

![](_page_38_Picture_3.jpeg)

#### Fetching data about the file system cache

```
-- Find file system cache metrics.
SELECT * FROM system.metrics 
WHERE metric ILIKE '%filesystemcache%' ORDER BY metric;
```
**-- Size of the disk cache. SELECT cache\_name, formatReadableSize(sum(size)) AS size FROM system.filesystem\_cache GROUP BY cache\_name;**

![](_page_39_Picture_47.jpeg)

![](_page_39_Picture_4.jpeg)

#### Checking allocated storage size

**-- Get size of parts on each disk type.** SELECT disk name, formatReadableSize(sum(bytes on disk)) **FROM system.parts WHERE active GROUP BY disk\_name ORDER BY disk\_name; ┌─disk\_name─┬─formatReadableSize(sum(bytes\_on\_disk))─┐**

**│ default │ 1.23 GiB │ │ s3\_disk │ 1.83 GiB │ └───────────┴────────────────────────────────────────┘**

**-- Sum files currently managed in s3.**

**SELECT formatReadableSize(sum(size)) FROM system.remote\_data\_paths;**

```
┌─formatReadableSize(sum(size))─┐
```
**└───────────────────────────────┘**

**│ 3.66 GiB │**

#### Altinity

## Coming Attractions

![](_page_41_Picture_1.jpeg)

#### Topics for further discussion

- SharedMergeTree (closed source from ClickHouse Inc.)
- Deliverables for improved open source S3 capabilities
	- Robust zero-copy replication
	- Simplification of storage organization
	- Better integration with existing tiered storage
	- Backup
	- Testing and robustness
	- Documentation

#### Want to assist with or sponsor S3 support improvements? Contact Altinity at http://altinity.com

![](_page_42_Picture_10.jpeg)

## Wrap-Up

![](_page_43_Picture_1.jpeg)

#### Best practices for MergeTree on S3

- Avoid a lot of changes to data in S3
	- Don't refresh data every day for example will drive up S3 API costs
- Add S3 and caching telemetry to monitoring
- Use zero copy replication with caution

![](_page_44_Picture_5.jpeg)

### Best practices for data lake / Parquet approach

- Data should be readonly
- Ensure data is properly merged and sorted before archiving to Parquet
- If you want to delete data you'll need to design for it
	- E.g., split up Parquet files by tenant
- Be careful with file names when writing data to S3

![](_page_45_Picture_6.jpeg)

#### References

- Samples for this talk:<https://github.com/Altinity/clickhouse-sql-examples>
- ClickHouse Inc [documentation](https://clickhouse.com)
- DoubleCloud Blog: [How S3-based ClickHouse hybrid storage works under](https://double.cloud/blog/posts/2022/11/how-s3-based-clickhouse-hybrid-storage-works-under-the-hood/) [the hood](https://double.cloud/blog/posts/2022/11/how-s3-based-clickhouse-hybrid-storage-works-under-the-hood/)
- Altinity KB articles on S3 policies and cache behavior (such as [this one\)](https://kb.altinity.com/altinity-kb-setup-and-maintenance/altinity-kb-s3-object-storage/s3_cache_example/)
- Altinity Blog articles [tagged with S3](https://altinity.com/blog/tag/s3/)

![](_page_46_Picture_6.jpeg)

# Thank you!

Visit us: <https://altinity.com> Altinity Slack ([Invite Link\)](https://join.slack.com/t/altinitydbworkspace/shared_invite/zt-1togw9b4g-N0ZOXQyEyPCBh_7IEHUjdw)

Altinity.Cloud Altinity Stable Builds for ClickHouse Altinity Kubernetes Operator for ClickHouse

![](_page_47_Picture_3.jpeg)

#### Altinity

#### Here's how object storage works in Altinity.Cloud

![](_page_48_Figure_1.jpeg)

![](_page_48_Picture_2.jpeg)

#### Here's where the data goes

![](_page_49_Figure_1.jpeg)

## How MergeTree manages storage and caches in general

![](_page_50_Figure_1.jpeg)

Altinity

#### ReplicatedMergeTree over Object Storage

![](_page_51_Figure_1.jpeg)

Goods:

- It works
- max\_parallel\_replicas for scaling out

Bads:

- metadata  $\vert$   $\vert$   $\vert$   $\bullet$  Refs and data are separated
	- Zero-copy replication is still messy
	- Every node needs all metadata => does not scale-out to many nodes